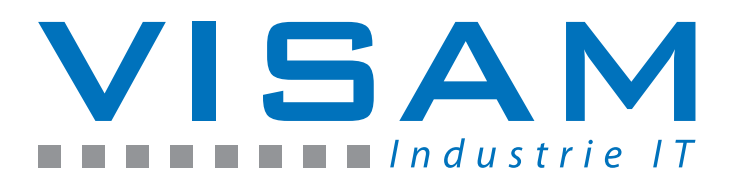

# **Box PC,, VIS-UNO-1372G"**

mit Intel Atom Quad Core CPU und iDoor Technologie

Artikel-Nummer: VIS-UNO-1372G-x

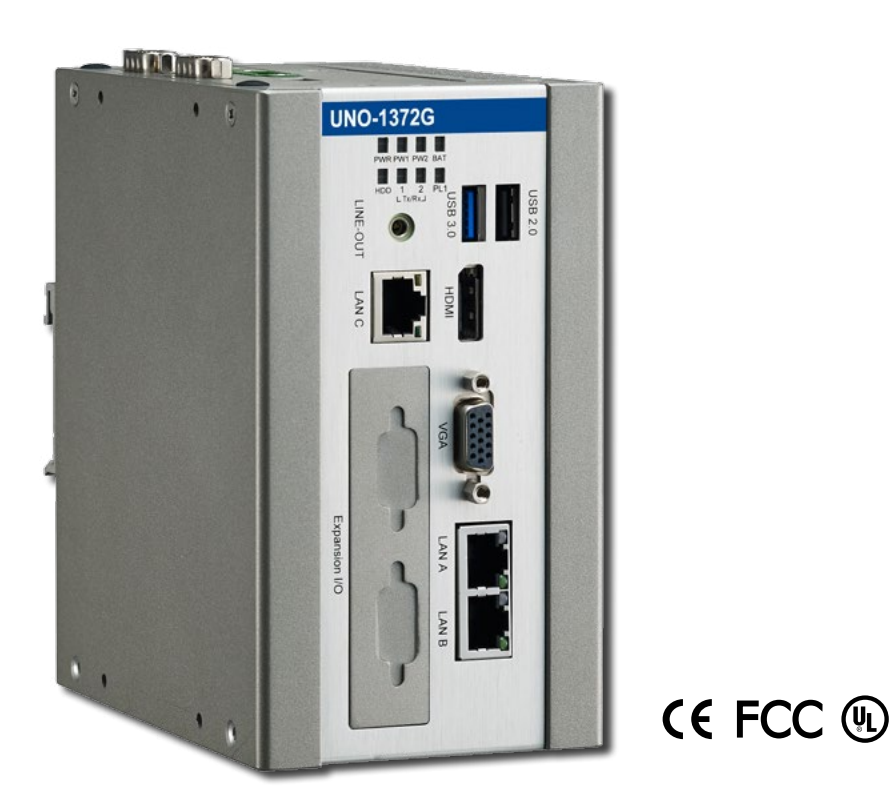

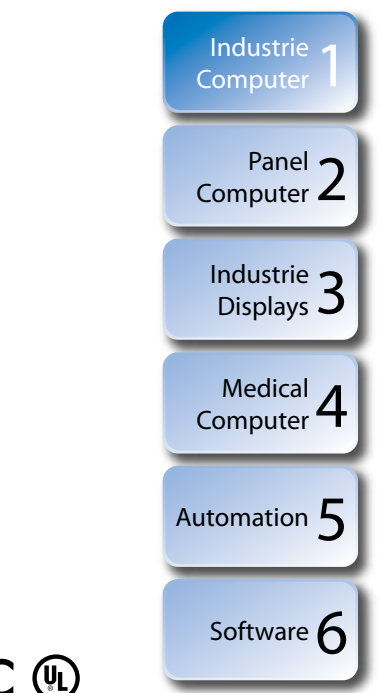

- **Exampakter Box Computer**
- robustes Aluminiumgehäuse (IP40)

Der VIS-UNO-1372G ist ein kompakter Hutschienen-Computer mit Quad Core CPU. Er verfügt über eine große Schnittstellenauswahl, die Maschinenbauern und System Integratoren eine einfache Implementierung in ihre Anlage ermöglicht.

Das komplette System ist lüfterlos und wiedersteht starken Stößen und Vibrationen. Für eine sichere Verwendung in der Industrie verfügt der Computer zudem über eine duale Stromversorgung und 3 Netzwerkports für eine redundante Datenkommunikation.

Weitere Schnittstellen und Funktionen lassen sich über die iDoor-Schnittstelle oder per Mini PCIe nachrüsten.

- schnelle, lüfterlose Atom Quad Core CPU
- 2x Mini PCIe + iDoor Technologie
	- Intel Atom E3845 Ouad Core 1,91 GHz Prozessor und max. 4GB DDR3 SDRAM onboard
	- Erweiterungen über mini PCIe Slots und die universell verwendbare iDoor
	- Unterstützt Feldbus-Protokolle über iDoor
	- **3x Gigabit Ethernet**
	- lüfterlos und ohne bewegliche Teile
	- duale Stromversorgung

www.visam.de . .

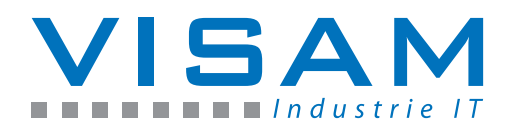

Artikel-Nummer:

VIS-UNO-1372G-x

### Allgemeine Spezifikationen

#### Generell:

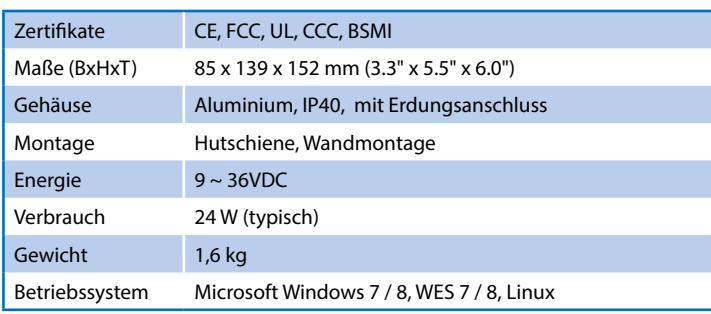

#### System Hardware:

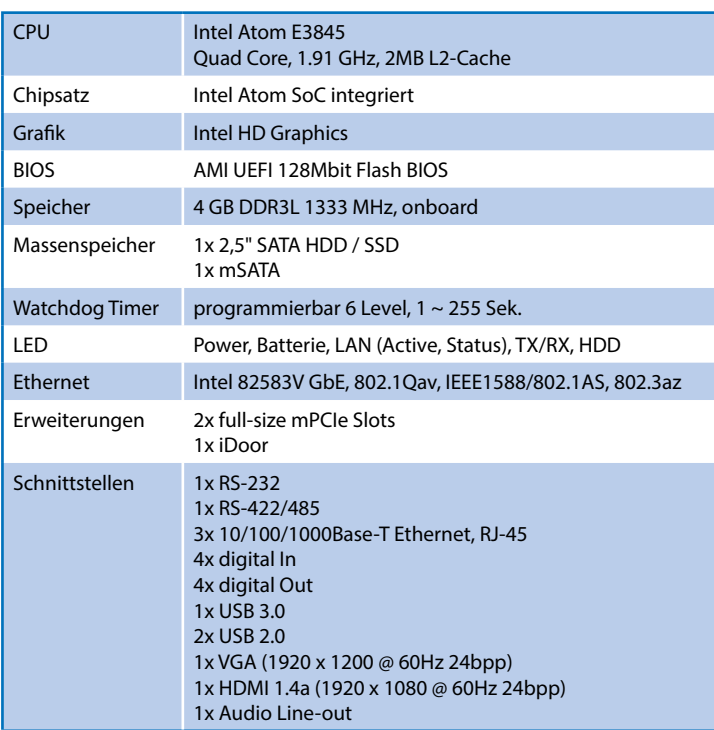

#### Umgebung:

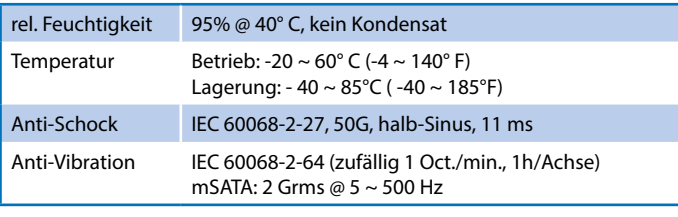

 $\mathbf{r}$ ш, m.  $\sim$ **In**  $\mathbb{R}^n$  $\mathbb{R}^n$  $\mathcal{L}_{\mathcal{A}}$  $\blacksquare$  $\sim$ 

#### Ansichten / Schnittstellen:

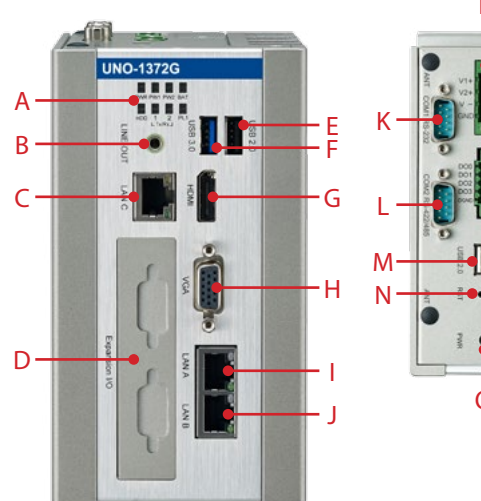

R Q P  $\mathcal C$ 

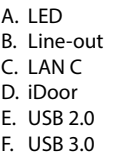

G. HDMI 1.4a H. VGA I. LAN A J. LAN B K. RS-232 L. RS-422/485 M. USB 2.0 N. System Reset O. Power on/off P. Erdungsanschluss

- Q. RTC Batterie
- R.  $9~36$  VDC in

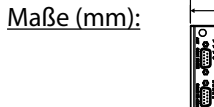

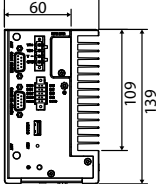

85

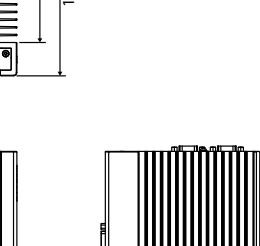

**Optionen & Zubehör:** • Netzteil

#### **iDoor Module:**

- MR4A16B, 2MByte
- Hilscher netX100 FieldBus, ProfiBus, DB9 x 1
- SJA1000 CANBus, CANOpen, DB9 x 2
- OXPCIe-952 UART, Isolated RS-422/485, DB9 x 2
- OXPCIe-952 UART, Isolated RS-232, DB9 x 2
- OXPCIe-954 UART, Non-Isolated RS-422/485, DB37 x 1
- OXPCIe-954, UART, Non-Isolated RS-232, DB37 x 1

www.visam.de

• Digital I/O, 16DI / 8DO, DB37 x 1

..........

09-09-15

 $0 - 0 - 1$ 

**VISAM GmbH** 

## $\mathcal{L}$

m.

Irlicher Straße 20 • D-56567 Neuwied Tel. 0 26 31 / 94 12 88 - 0 Fax. 0 26 31 / 94 12 88 - 9 info@visam.de • www.visam.de